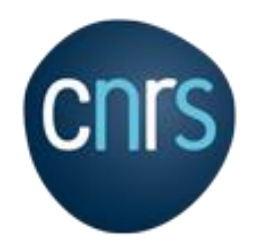

# Koda : Forge pour les laboratoires

**Présentation de Koda, la forge pour les laboratoires**

JoSy, Septembre 2021

DIRECTION DES SYSTEMES D'INFORMATION CNRS | Stéphane Deraco | stephane.deraco@dsi.cnrs.fr

#### Sommaire de présentation 0

- 1. Forge Logicielle ?
- 2. Fonctionnalités / outils prévue pour la Forge labos
- 3. Utilisateurs identifiés
- 4. Autres fonctionnalités
- 5. Organisation
- 6. Planning
- 7. Mot de la fin

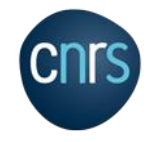

# Forge Logicielle ?

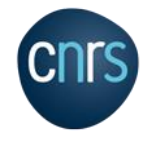

# Objectifs d'une forge logicielle

#### • Gestion du code source

- Historisation
- Travail collaboratif

#### • Construction du projet (= « build », « intégration continue »)

- Génération automatique des binaires
- Lancement des tests unitaires
- Reproductibilité de la construction de l'application
	- "L'intégration continue est le principe de faire d'un processus d'intégration logicielle un «non-évènement»." (Martin Fowler)

### • Stockage des artéfacts générés

- Stockage du résultats du build (binaires exécutables, PDF, zip, …)
- Gestion des dépendances

### • Analyse de la qualité du code

• Suivi de l'évolution de la qualité du code dans le temps

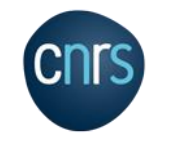

#### **Historique** 1

- Utilisation d'une forge par la DSI depuis plus de 10 ans
	- CVS
	- Subversion (2012), Git (2013) avec annuaire LDAP dédié
	- Puis Hudson (→ Jenkins) pour les builds
	- Et Nexus pour le stockage des artéfacts (et proxy Maven)

# • 2021 → Mise à niveau de la forge DSI

- Gitlab
	- Code source
	- Build
	- Artéfacts
- Sonar
- Pour le personnel de la DSI et des SSI des délégations régionales

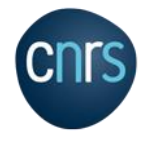

## • Code source : Gitlab

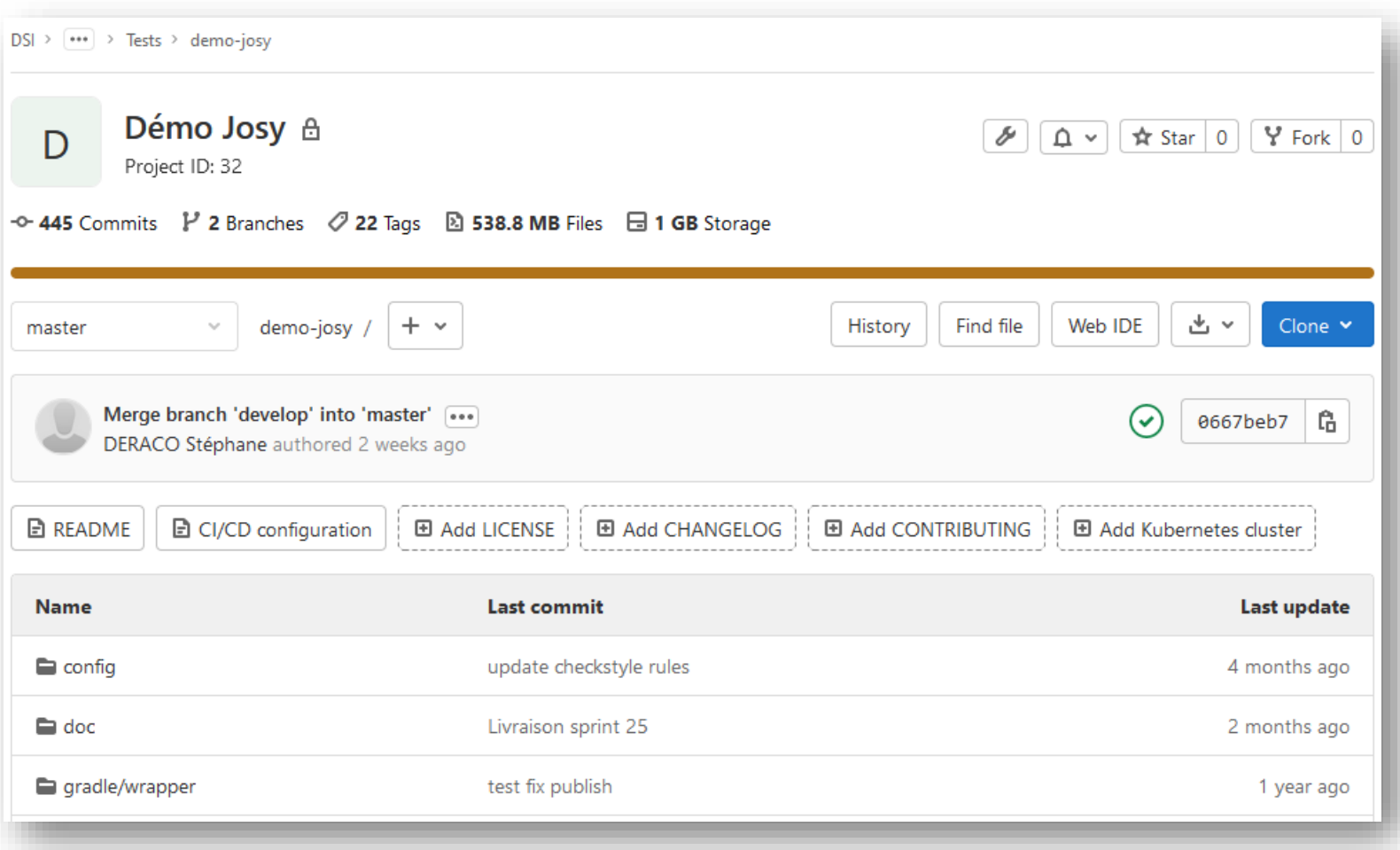

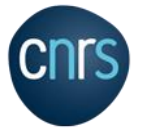

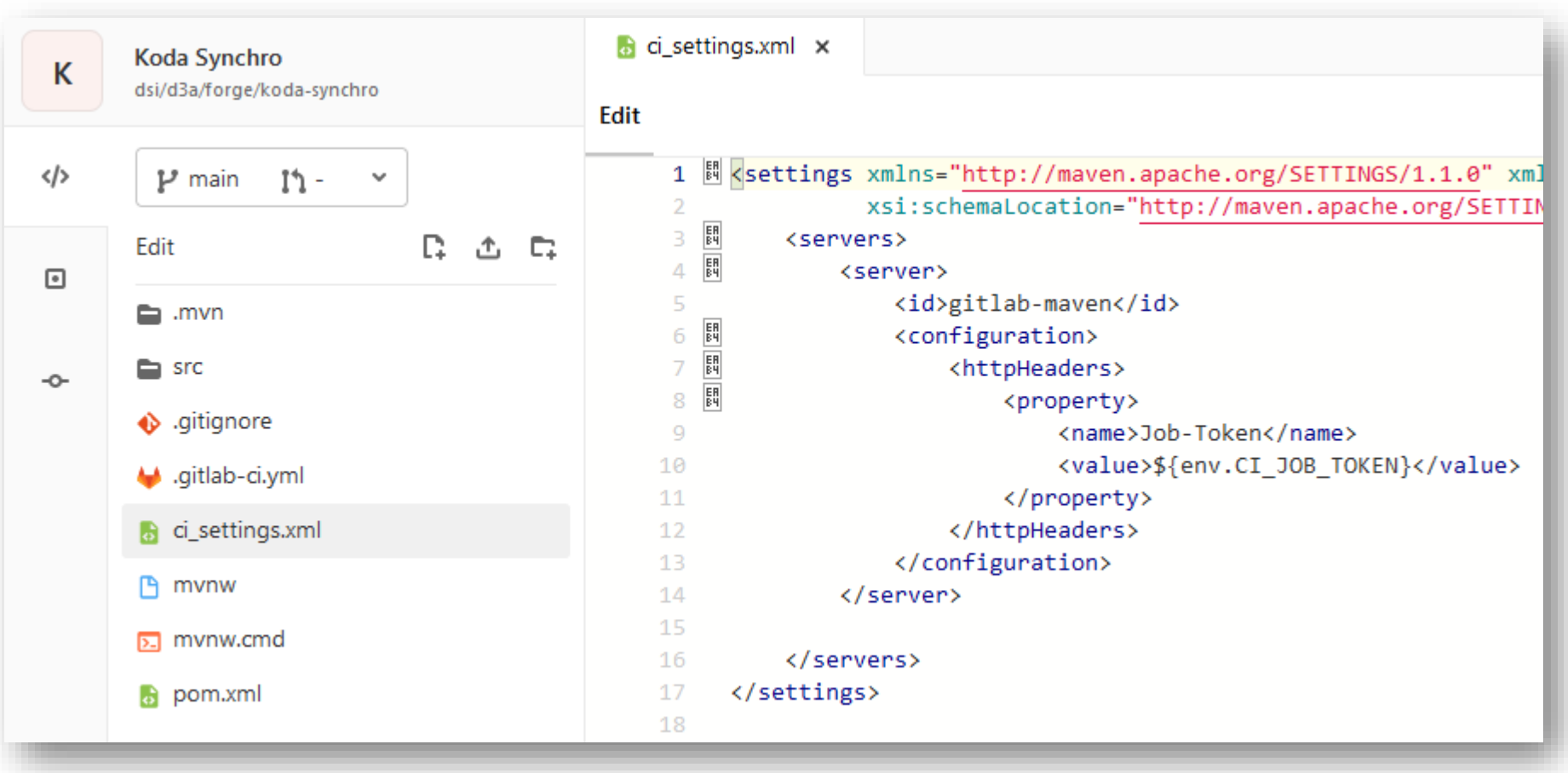

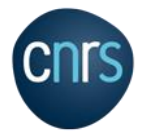

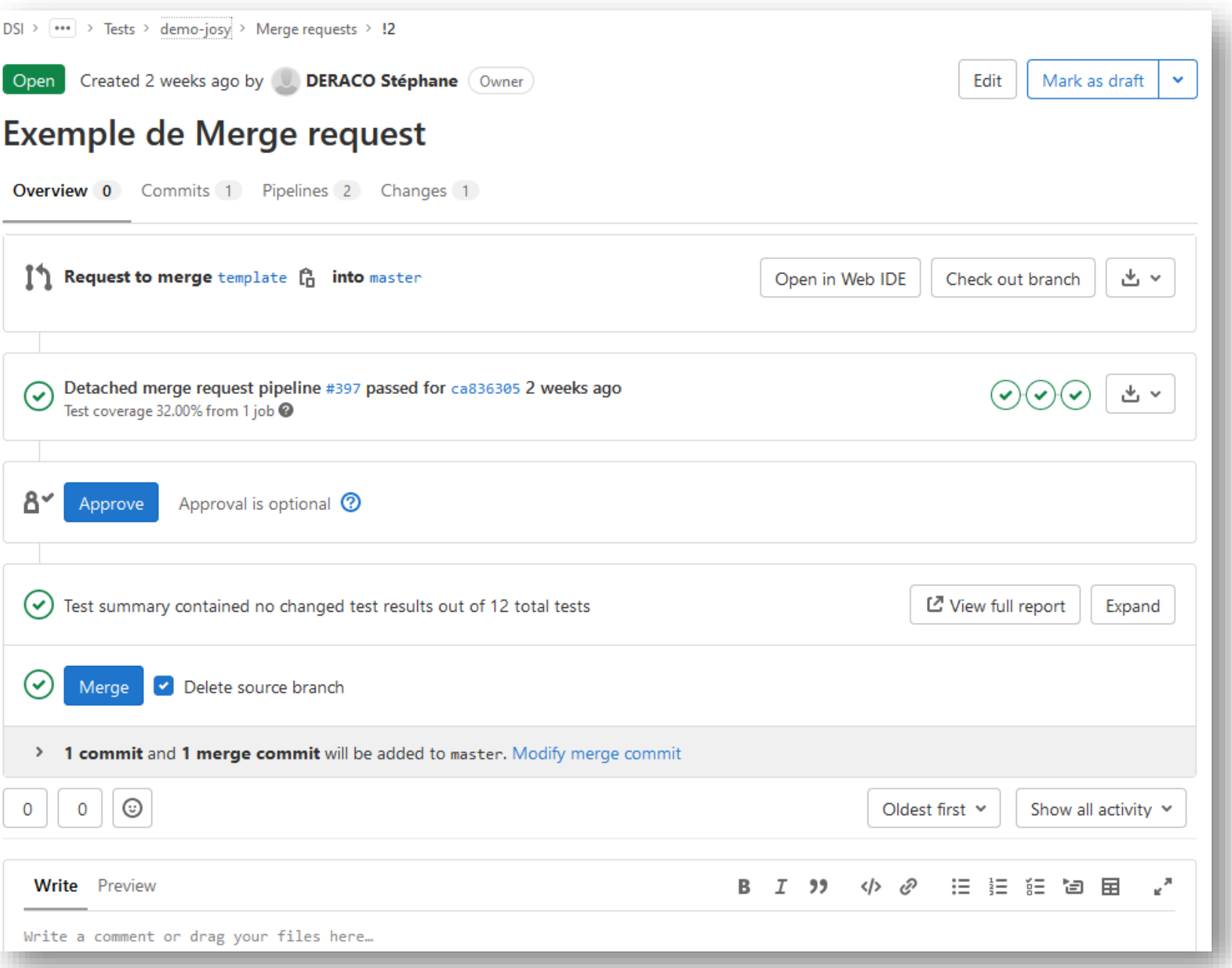

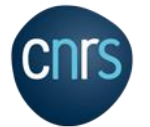

**CNrS** 

### • Intégration continue : Gitlab CI

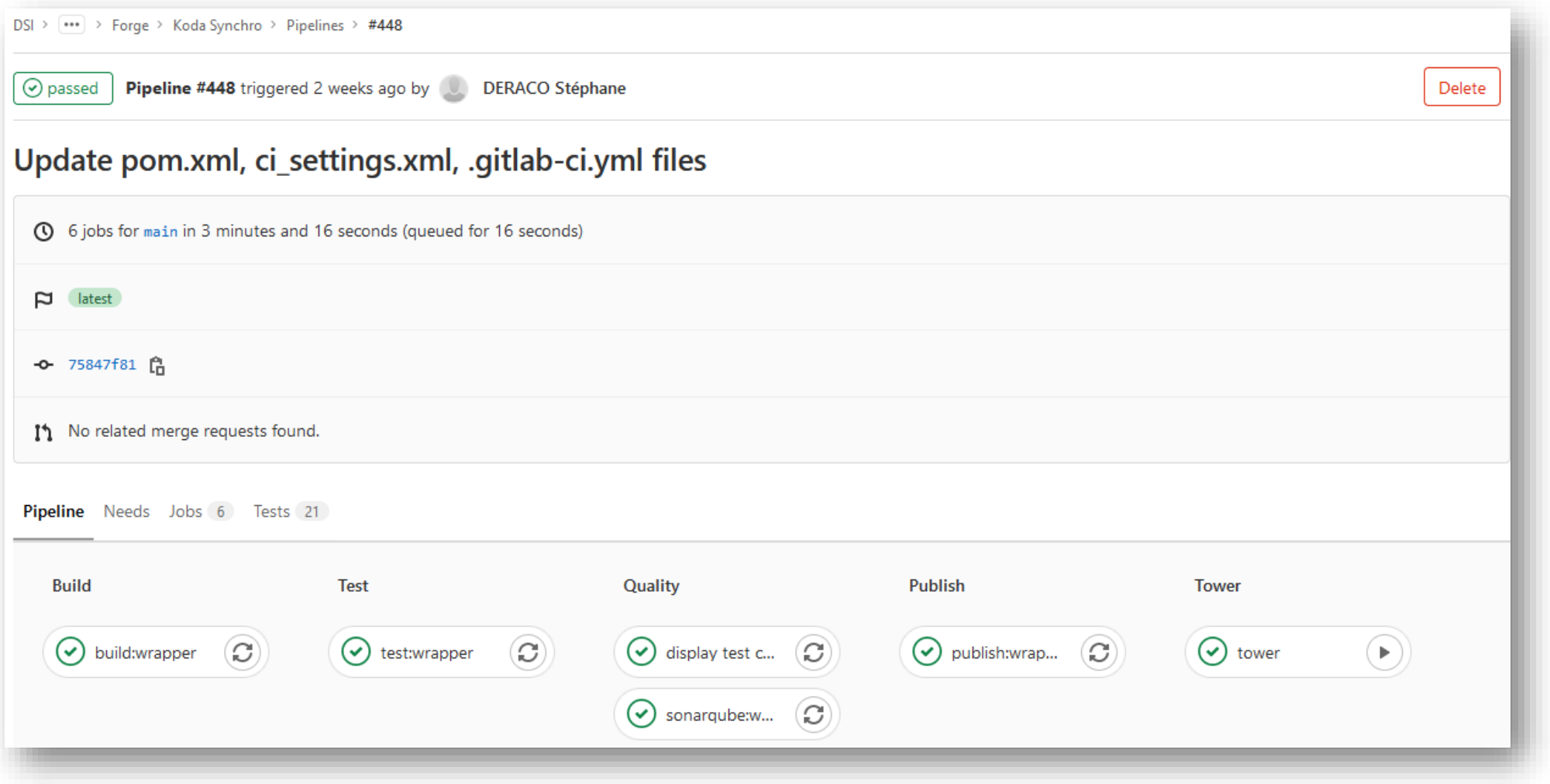

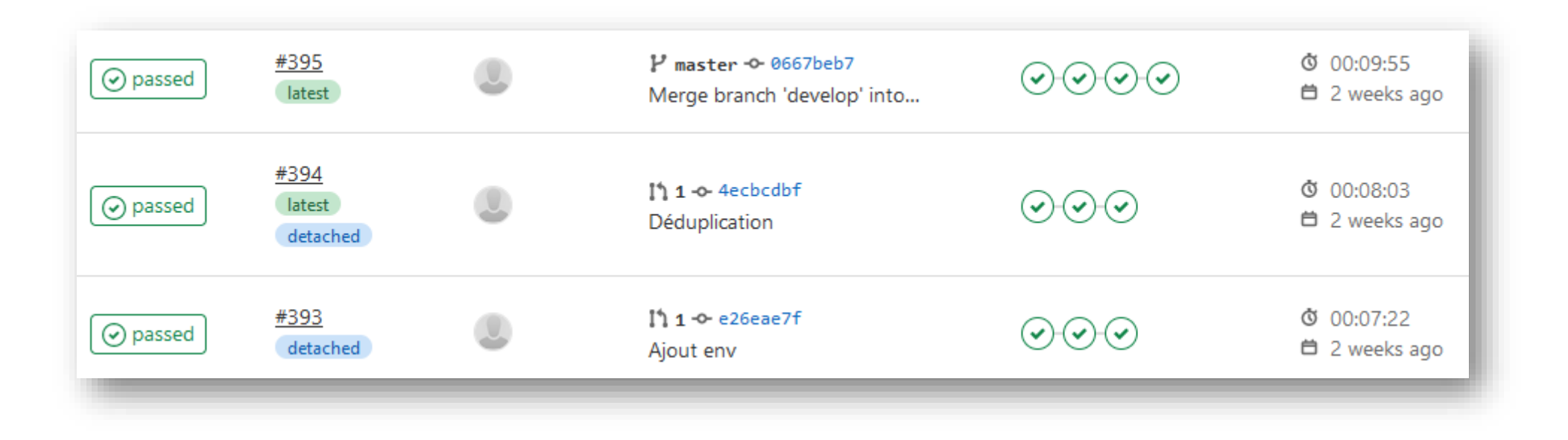

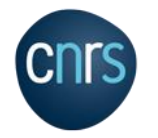

## • Stockage d'artéfacts : Gitlab

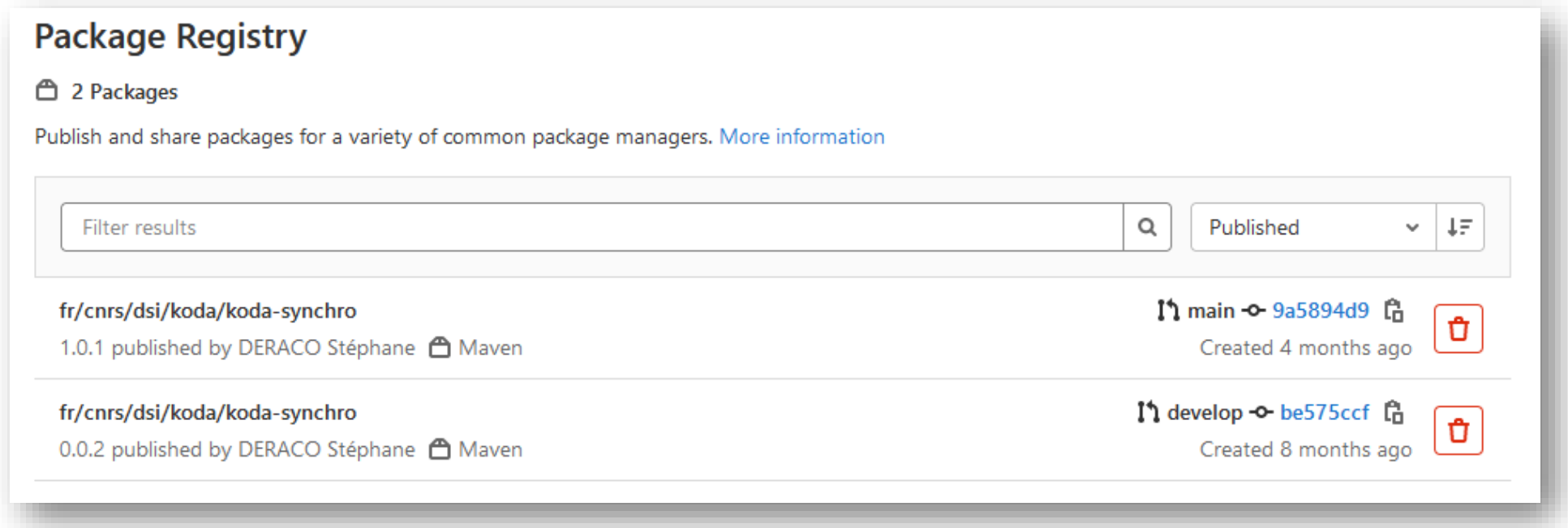

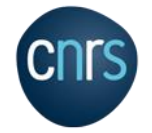

## • Analyse statique de code : Sonarqube

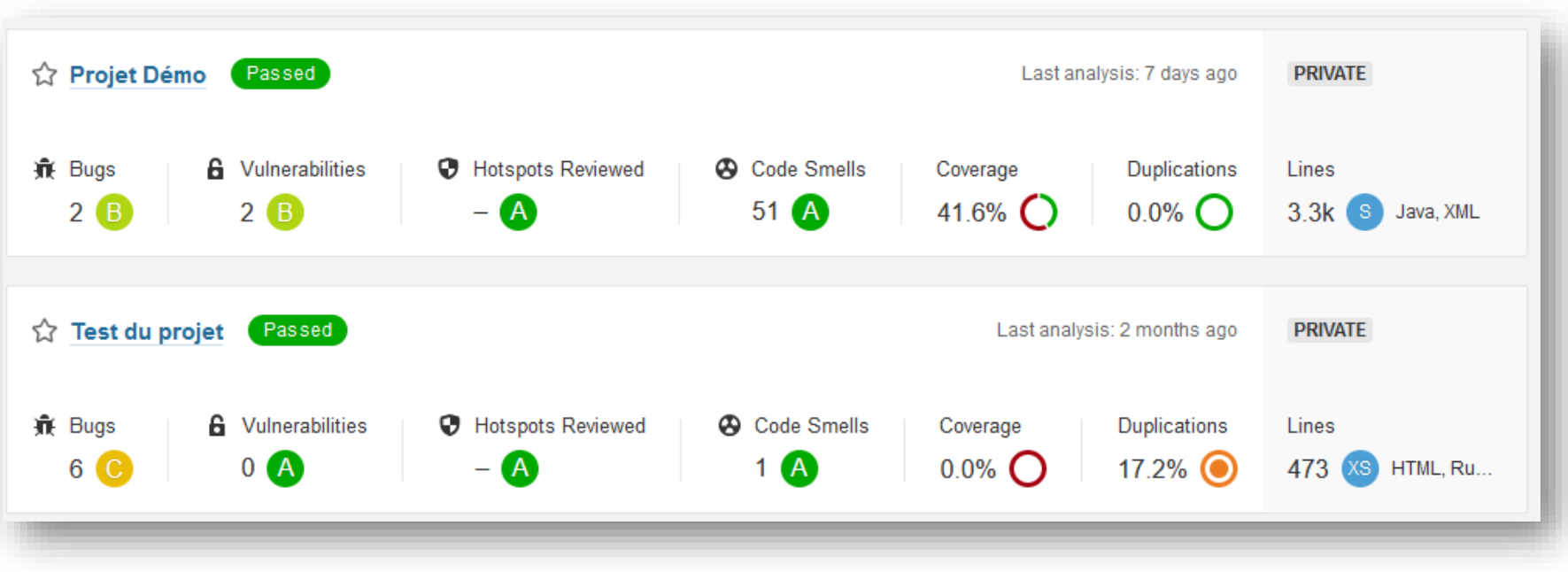

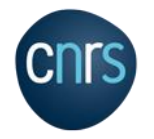

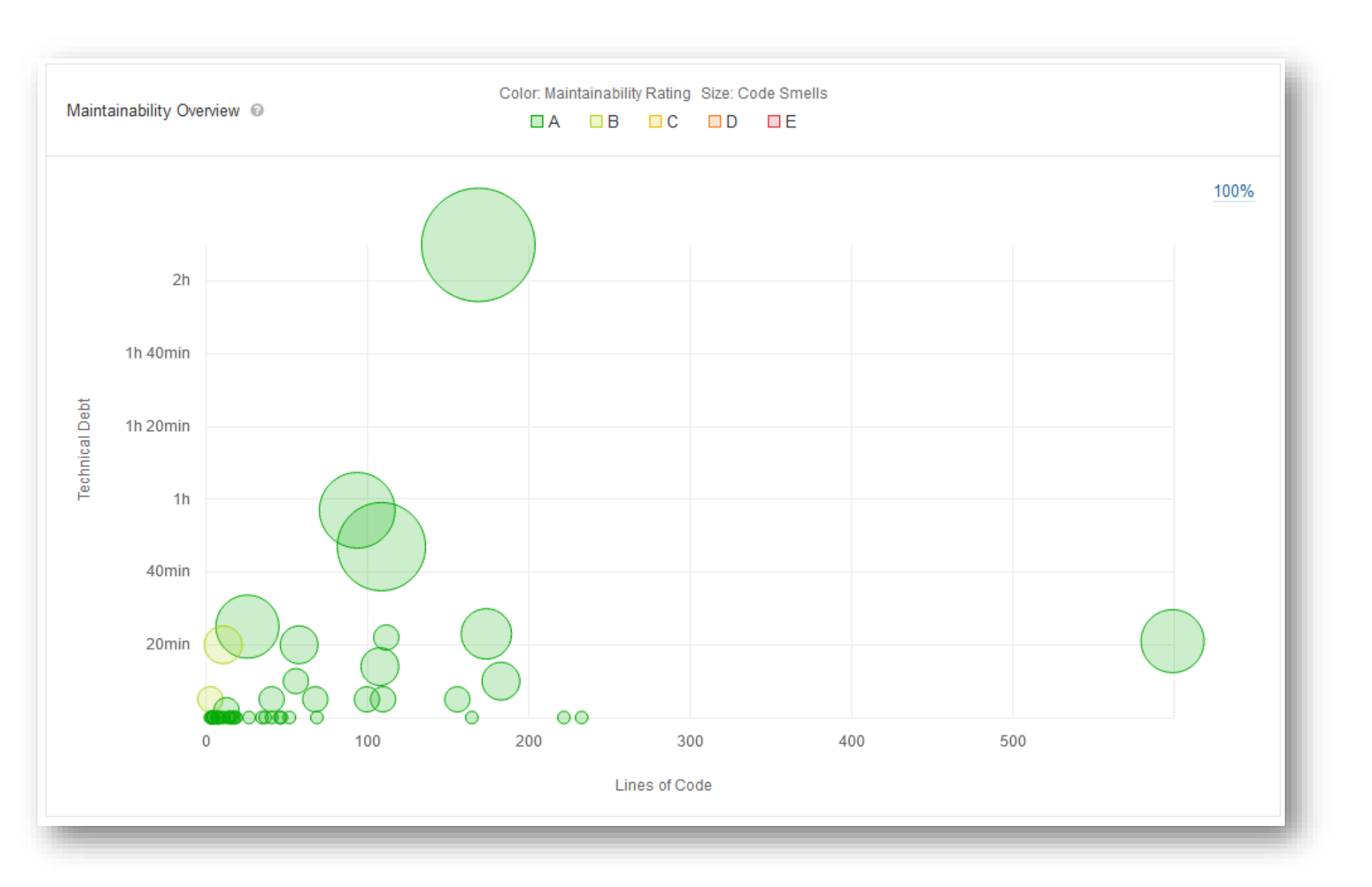

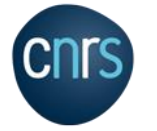

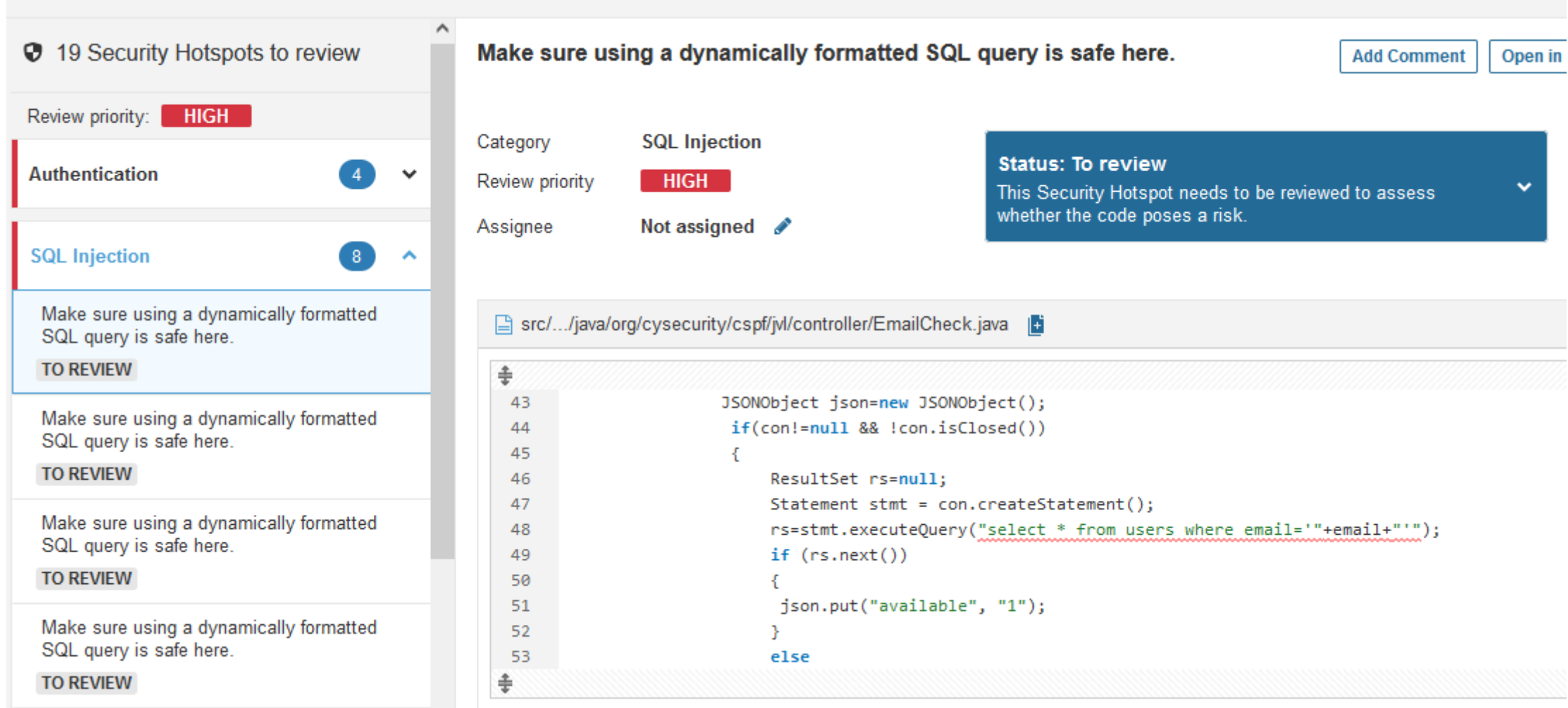

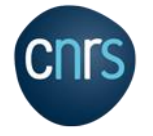

# Démarche DSI

• Beaucoup de demandes d'utilisation de la forge DSI par des personnels en laboratoire

- Les aspects techniques et organisationnels ne permettaient pas d'y répondre favorablement jusqu'à présent
- Mais le besoin n'a pas été oublié

• Entretiens avec des labos entre fin 2019 et mi 2021 pour identifier au mieux les besoins

• Confirmation du besoin pour une forge « institutionnelle » CNRS

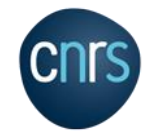

# Fonctionnalités / outils prévue pour la Forge labos

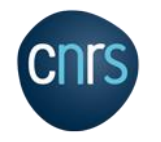

#### Gestion du code source 2

## • Gitlab

- Version Community Edition
- Logiciel connu et reconnu
- Beaucoup de fonctionnalités
- Git over HTTPS Ø
- Git over SSH : à l'étude ?
- Wiki Ø
- Issues @

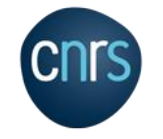

#### Intégration continue 2

## • Gitlab CI

- Jenkins était une piste, mais gestion des droits plus compliquée
- Des runners à disposition (RHEL + docker)
	- Toujours possible de monter son propre runner
	- Restrictions sur les flux de sortie (en réflexion) :
		- Via proxy squid avec allow-list
		- Via un gestionnaire d'artéfacts dédiés = Artifactory
	- Déjà ouvert pour les outils les plus communs : Maven Central, Pypi, Packagist, Npm, Github, Gitlab, Docker Hub, … (plus d'autres à définir comme CPAN, CRAN, …)
	- $\bullet \rightarrow$  Ticket e-dem à faire si nouveau besoin (validation par équipe sécurité)
- Images Docker : allow-list également (éviter des images potentiellement malicieuses)

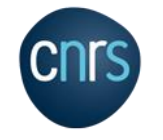

#### Stockage des artéfacts 2

- A priori : Artifactory
	- On peut stocker des artéfacts dans Gitlab
		- + : gestion des droits liée à celle du projet Gitlab
		- - : dans Gitlab CE, on n'a pas toutes les fonctionnalités
	- Licence Artifactory Pro (1 serveur)
		- Artifactory OSS gère uniquement Maven, Gradle et Ivy
		- Artifactory Pro gère en plus Bower, Chef, Cocoa, Conan, Debian, Docker, Git LFS, NPM, Nuget, PHP Composer, Puppet, Pypi, RPM, Rubygems, Vagrant, …

## • Problématique sur le volume

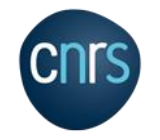

#### Analyse de la qualité du code 2

#### • Sonarqube

- Version Community Edition
- Suivi d'une branche du projet (recommandé)
- Analyse statique du code pour différents langages
	- Bonnes pratiques
	- « code smell » (variables non utilisées, condition du if toujours true, …)
	- Points bloquants/critiques
	- Problèmes de sécurité (SQL Injection, Command Injection, mots de passe en clair, …)
	- Suivi de l'évolution de ces critères
- Possibilité de mettre en place une « Quality Gateway » pour s'assurer que le nouveau code commité respecte les critères de qualité (et ne dégrade pas la qualité du projet)

### • Depuis Gitlab CI

• Possibilité d'appeler Sonar et d'attendre la Quality Gateway pour continuer le build ou non

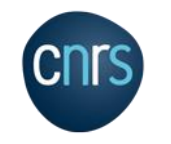

# Utilisateurs identifiés

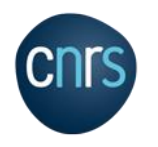

#### Qui aura accès 3

## • Entretiens avec des labos

- Des besoins différents et parfois antagonistes
	- Forge la plus ouverte possible
	- vs projets sensibles et confidentiels

## • Décision de s'orienter vers 2 forges

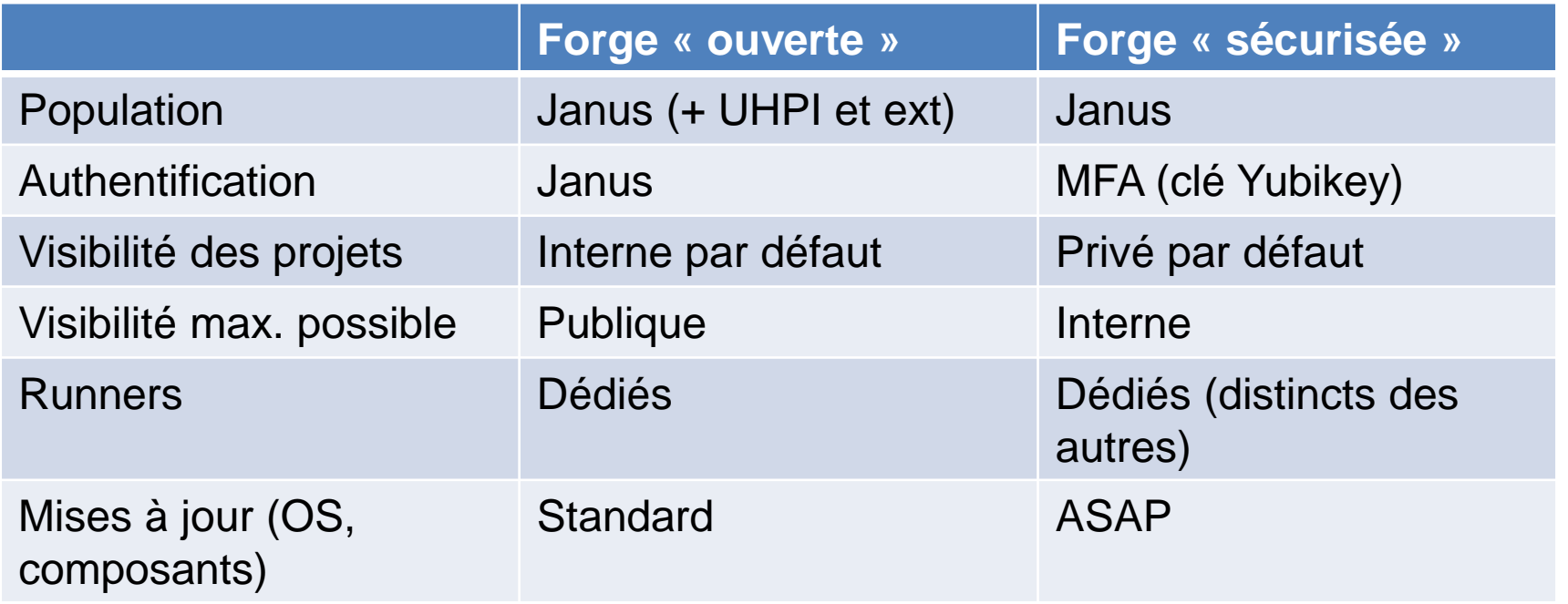

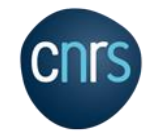

# MFA = Multi-Factor Authentification

- Objectif : renforcer l'authentification
- Clé FIDO, type Yubikey

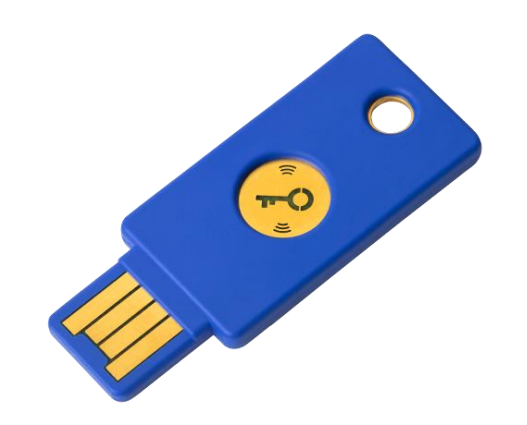

Modèles de clés autorisés : à l'étude

- Login = « ce que je suis »
- Mot de passe = « ce que je sais »
- **Clé = « ce que je possède »**

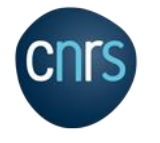

# Autres fonctionnalités

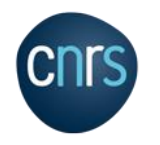

DIRECTION DES SYSTEMES D'INFORMATION P 24

#### Fonctionnalités supplémentaires 4

# • Gitlab

- Wiki
- Issues / milestones
- Étude de faisabilité
	- mattermost intégré à Gitlab
	- Gitlab Pages

# • Sécurité

- A l'étude !
- OWASP Dependency-Track [\(https://dependencytrack.org/](https://dependencytrack.org/))
	- Analyse des dépendances obsolètes / vulnérables
	- Proposition de mise à jour dans une merge-request

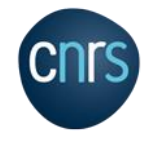

# Organisation

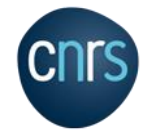

- Serveurs hébergés à l'IN2P3
- Gitlab
	- 2 instances de Gitlab-Rails
	- base PG dédiée
	- stockage git dédié (Gitaly)
	- serveur Redis dédié

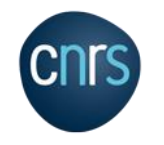

#### **Humaine** 5

- Opéré par la DSI
- Taux de Disponibilité, support
	- Mode Best Effort
- Demandes d'accès, création de comptes, …
	- Automatique à l'authentification
- Communauté
	- Liste Sympa: [koda@services.cnrs.fr](mailto:koda@services.cnrs.fr)

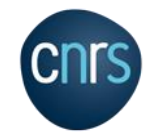

# Planning

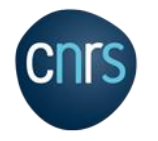

# Planning prévisionnel

- (non contractuel ;)
- Forge « ouverte »
	- Fin 2021 : Accès Gitlab de base
	- T1 2022 : Ajout Sonar
	- T1 2022 : Ajout Artifactory
	- T1/T2 2022 : Si possible : mattermost
	- T2 2022 : Si possible Gitlab Pages
- Forge « sécurisée »
	- Nécessite de l'organisation sur l'enrôlement des clés FIDO
	- T1 2022 : Accès Gitlab de base
	- T2 2022 : Accès Sonar + Artifactory

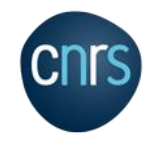

# Mot de la fin

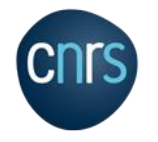

## • Ces services seront gratuits

- La DSI CNRS fait son maximum pour répondre à ces besoins
	- Mais pas d'équipe **dédiée** « Forge »
- Si des labos souhaitent être pilotes :
	- [dsi.forge2@cnrs.fr](mailto:dsi.forge2@cnrs.fr)

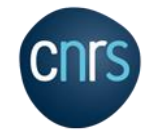

# Merci !

Questions ?

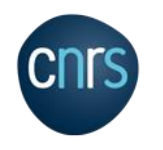